# Training: **FA23 DL**

# **Connettere la base installata con MT-LINK***i*

FANUC Serie 0*i*-D & 0*i*-F, Serie 16*i*/18*i*/21*i*, Serie 30*i*/31*i*/32*i*/35*i*

# **Descrizione**

MT-LINK*i* è un'applicazione completa in grado di ricavare dai prodotti FANUC e terze parti le principali informazioni per implementare gli strumenti Industria 4.0. Il corso fornisce ai partecipanti tutte le informazioni necessarie all'utilizzo del software MT-LINK*i*.

## **Obiettivi**

Contenuti:

- Configurazione indirizzi IP su CNC FANUC
- Installazione MT-LINK*i* su PC Windows
- Configurazione connessione con CNC FANUC
- Configurazione interfaccia grafica
- Configurazione report periodico excel
- Configurazione OPC Client

# **Prerequisiti del partecipante**

Ai partecipanti viene richiesta la conoscenza di base di database, conoscenza di base dei protocolli e reti di comunicazione (OPC, TCP/ IP), conoscenza generica dei controlli numerici, conoscenza di base della configurazione schede di rete in sistemi operativi Windows.

### **Strumenti richiesti**

PC portatile con OS Windows 7 o superiore, licenza MT-LINK*i*.

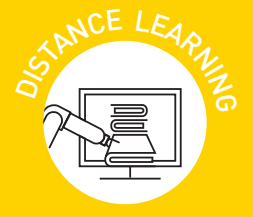

## FA23 DL - Connettere la base installata con MT-LINK*i*

Durata 1 giorno

# **ARGOMENTI TRATTATI**

- DDati raccolti da MT-LINK*i*
- DConfigurazione personalizzata di variabili di produzione (es.contapezzi)
- $\triangleright$  Schedulazione produzione
- $\blacktriangleright$  Personalizzazione stati macchina
- DConfigurazione linee di produzione per gruppi macchina

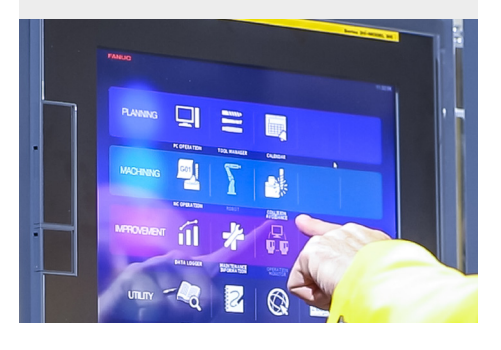